## **PROSEDUR PENDAFTARAN GERAN SWASTA / ANTARABANGSA DI DALAM SISTEM IRES**

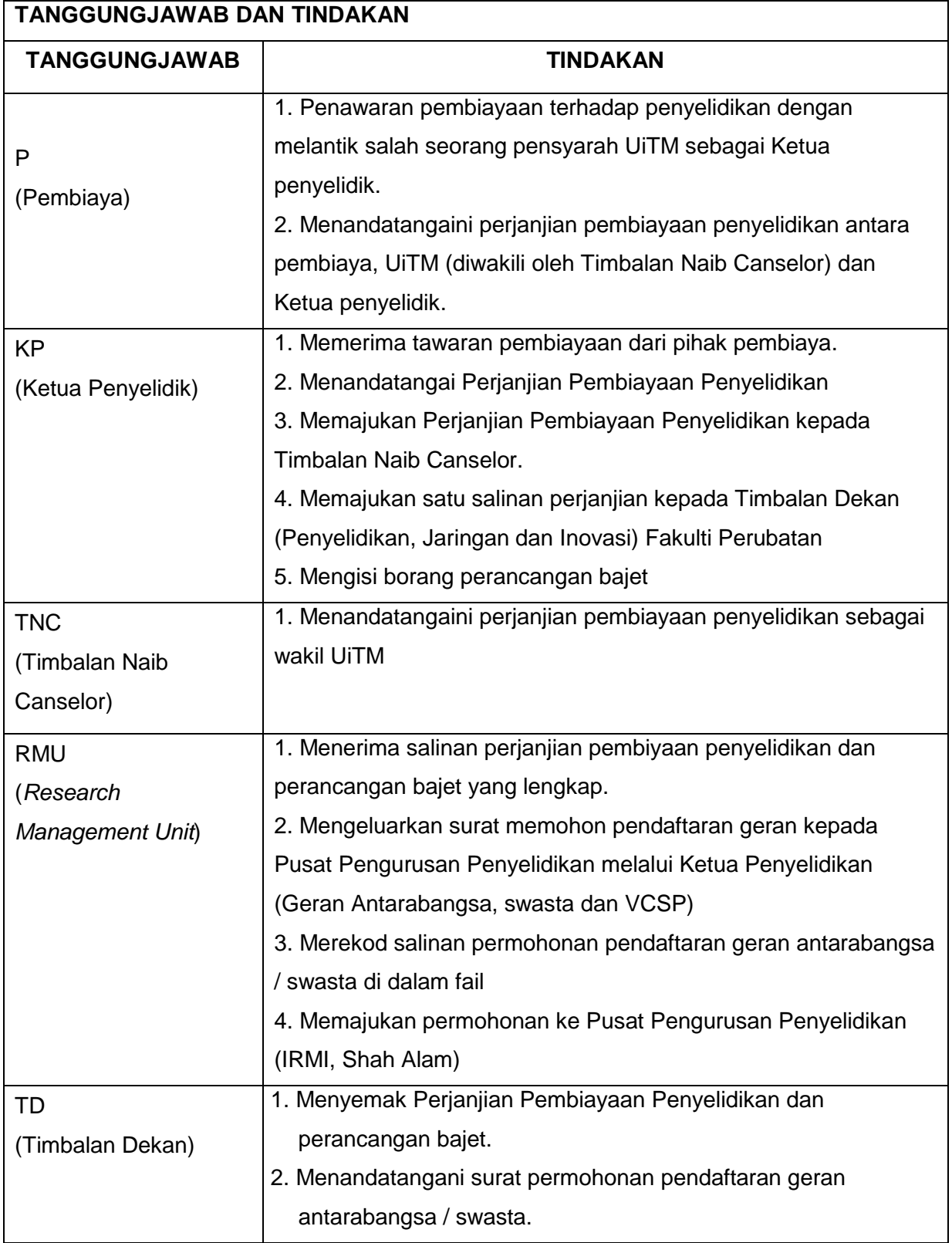

## **CARTA ALIR PENDAFTARAN GERAN ANTARABANGSA / SWASTA**

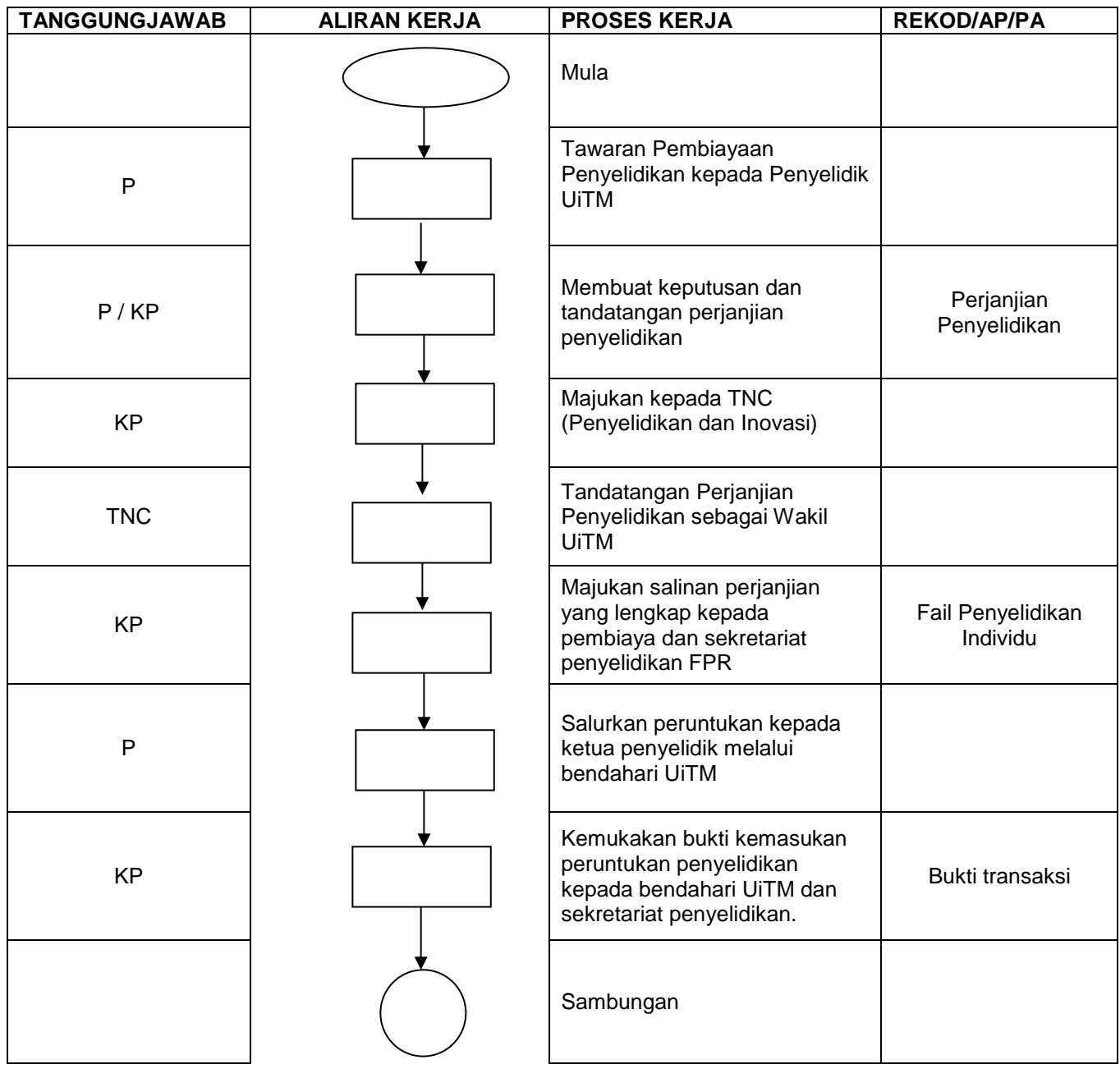

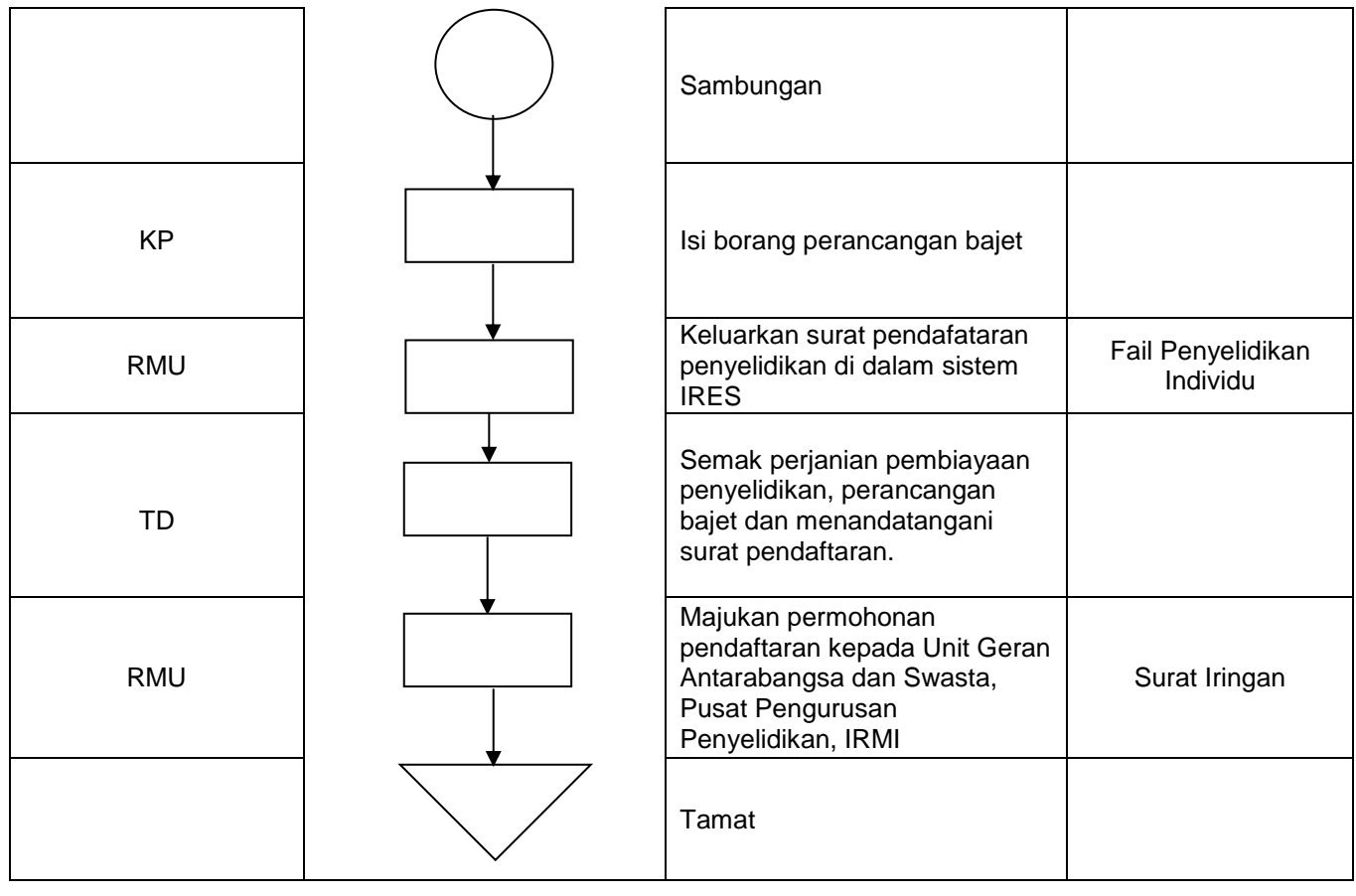